#### **Reti di Calcolatori I**

**Prof. Roberto Canonico Dipartimento di Ingegneria Elettrica e delle Tecnologie dell'Informazione**

**Corso di Laurea in Ingegneria Informatica**

**A.A. 2019-2020**

Routing IP statico

**I lucidi presentati al corso sono uno strumento didattico che NON sostituisce i testi indicati nel programma del corso** 

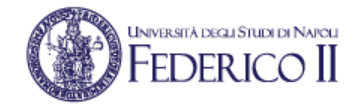

# **Una rete di esempio**

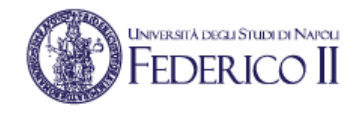

- Una internetwork costituita da:
	- 4 LAN Ethernet indirizzate con le subnet 172.16.X.0/24 con X=0,1,2,3
	- 4 collegamenti punto-punto tra i router indirizzati con subnet 1.1.1.(0000YY00)<sub>2</sub>/30

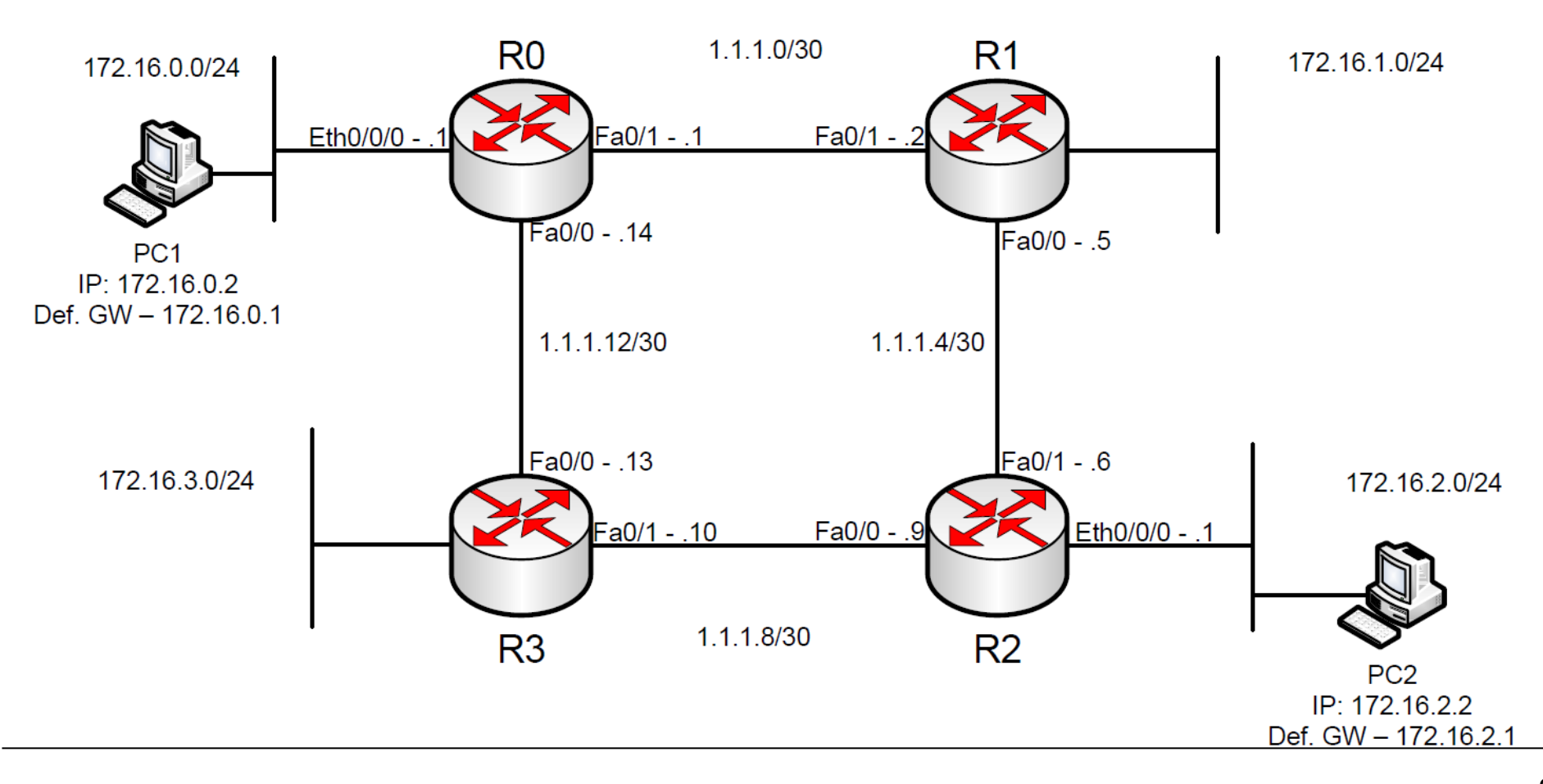

### **Le interfacce di un router**

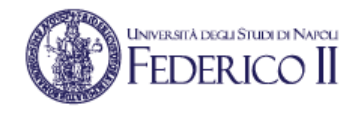

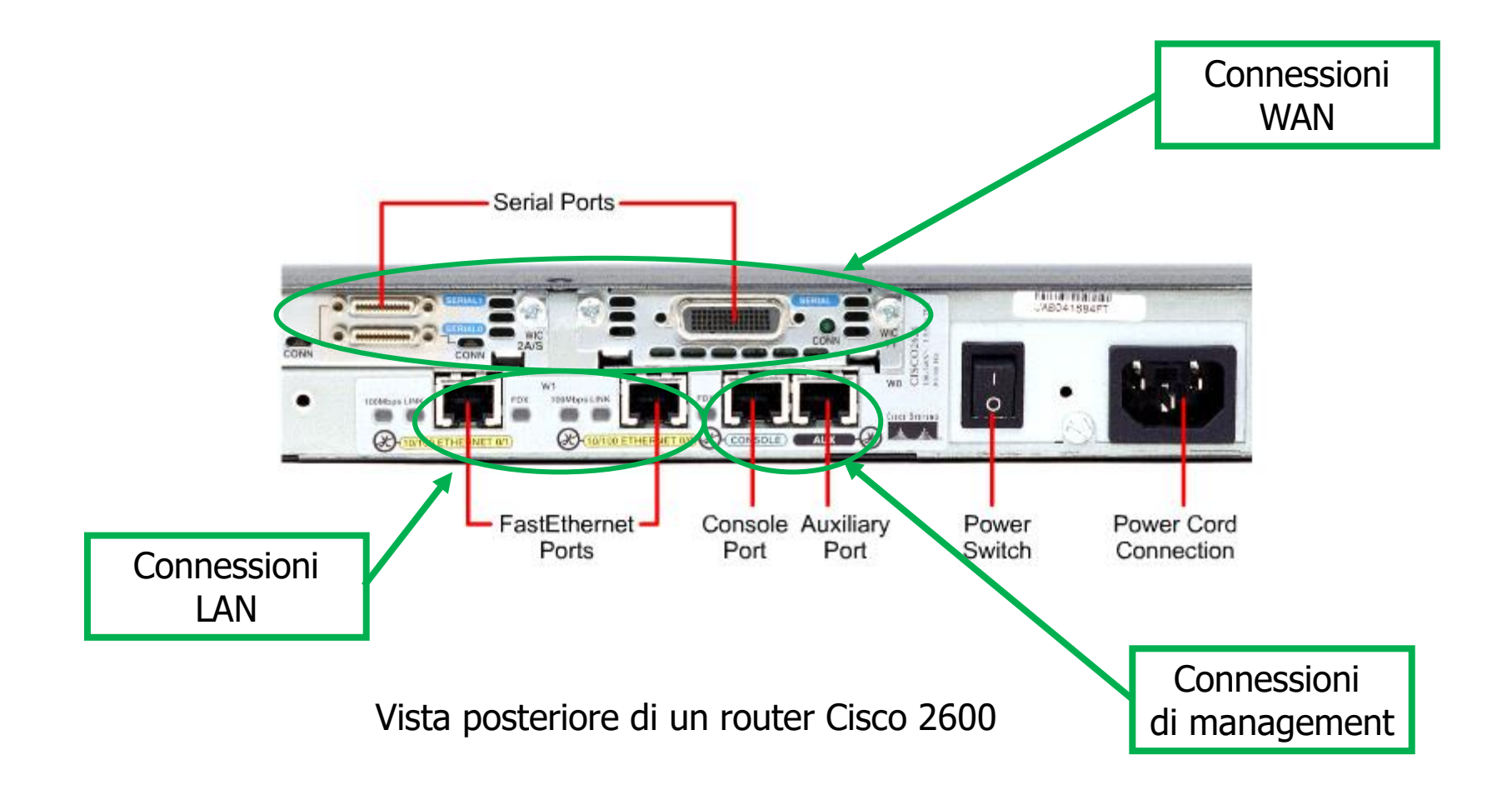

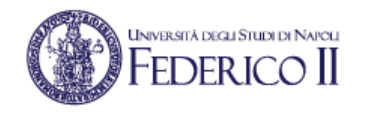

# **Routing table di R0**

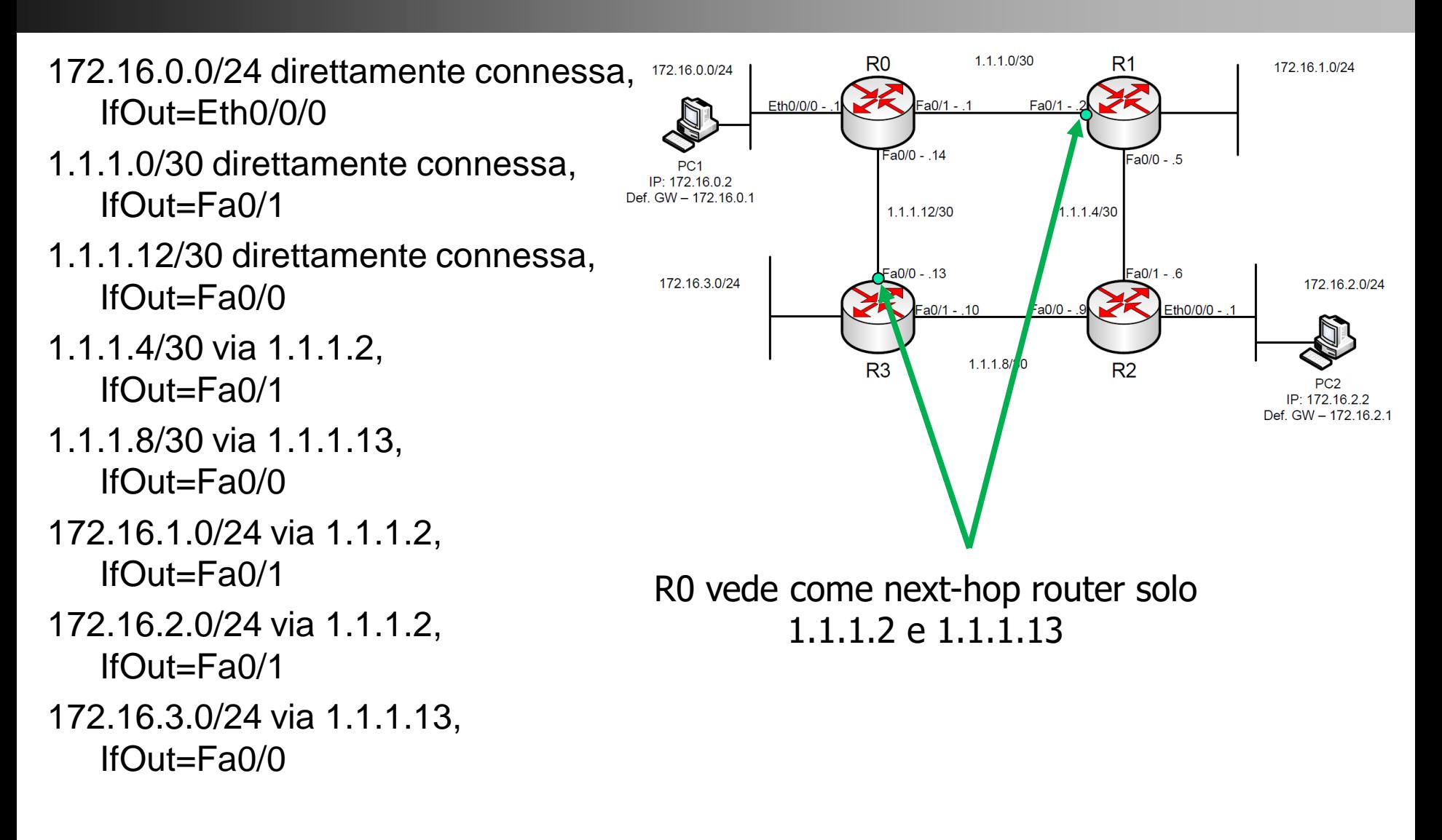

![](_page_4_Picture_0.jpeg)

# **Routing table di PC1**

![](_page_4_Figure_2.jpeg)

IP: 172.16.2.2 Def. GW - 172.16.2.1